AASHTOWare BrDR 7.5.0 Truss Tutorial Truss Gusset Plate Example

### BrDR Tutorial

#### **Topics** Covered

- Gusset plate LRFR factors and LFR factors
- Enter a gusset plate definition
- Assign a gusset plate definition at a panel point
- Perform truss rating with gusset plates and review the results
- Using Manual for Bridge Evaluation, 3<sup>rd</sup> Edition with 2023 interims
- Using AASHTO LRFD Bridge Design Specifications, 9th Edition

### Gusset plate LRFR factors and LFR factors

Start BrDR and open the Library from the VIEW ribbon as shown below.

| Br             |                           | AASHTOV                                                         | Vare Brid | lge Design        | and Rating        | ? | _       |               | $\times$ |
|----------------|---------------------------|-----------------------------------------------------------------|-----------|-------------------|-------------------|---|---------|---------------|----------|
| BRIDGE EXPLORE | BRIDGE                    | FOLDER                                                          | RATE      | TOOLS             | VIEW              |   |         |               |          |
|                | ieve All 🔅<br>ieve Next 🗱 | Select All<br>Select None<br>Invert Selection<br>Bridge Explore |           | Select<br>Columns | US Customary \vee |   | Library | Configuration |          |

| Br 🖁                            | LIBRARY       |     | AASHTO   | Ware Bridge Design and Rating      |                              | ?         | _        |             | $\times$ |
|---------------------------------|---------------|-----|----------|------------------------------------|------------------------------|-----------|----------|-------------|----------|
| BRIDGE EXPLORER                 | LIBRARY       |     |          |                                    |                              |           |          |             |          |
| New Duplicate Ope               | en Delete S   | ose |          |                                    |                              |           |          |             |          |
| Appurtenances                   |               |     | Library  | Name                               | Description                  |           |          |             |          |
| 🧭 Generic<br>🧭 Median           |               |     | Standard | 2003 AASHTO LRFR Specifications    | 2003 AASHTO LRFR Specif      | ications, | includin | g 2005 In   |          |
| Parapet                         |               |     | Standard | 2008 AASHTO LRFR Specifications    | 2008 AASHTO LRFR Specif      | ications, | includin | g 2010 In   | ۱        |
| Railing                         |               |     | Standard | 2011 AASHTO LRFR Specifications    | 2011 AASHTO LRFR Speci       | ications  |          |             |          |
| 🖹 🗁 Connectors                  |               |     | Standard | 2013 Interims AASHTO LRFR Culv     | Includes only the culvert fa | actors as | approve  | d by the    |          |
| 🧭 Nail                          |               |     | Standard | 2011 (2013 Interim) AASHTO LRF     | AASHTO Manual for Bridg      | e Evaluat | ion, 2nd | Edition, i  |          |
| 🧭 Corrugated Met<br>= 🗁 Factors | al Panel      |     | Standard | 2011 (2014 Interim) AASHTO LRF     | AASHTO Manual for Bridg      | e Evaluat | ion, 2nd | Edition, i  |          |
| LFR                             |               | •   | Standard | 2011 (2015 Interim) AASHTO LRF     | AASHTO Manual for Bridg      | e Evaluat | ion, 2nd | Edition, i  |          |
| ERFD                            |               |     | Standard | 2011 (2016 Interim) AASHTO LRF     | AASHTO Manual for Bridg      | e Evaluat | ion, 2nd | Edition, i  |          |
| LRFD DF Applica                 | bility Ranger | -   | Standard | 2018 AASHTO LRFR Specifications    | AASHTO Manual for Bridg      | e Evaluat | ion, 3rd | Edition 2.  |          |
| - Ø LRFD Substructu             |               | -   | Standard | 2018 (2020 Interim) AASHTO LRF     | AASHTO Manual for Bridg      | e Evaluat | ion, 3rd | Edition, i. |          |
| 🖹 🗁 Materials                   |               | -   | Standard | 2018 (2022 Interim) AASI 2018 (202 | 0 Interim) AASHTO LRFR Spe   | c. valuat | ion, 3rd | Edition, i. |          |
| 🧭 Aluminum<br>🎯 Concrete        |               |     |          |                                    | ,                            |           |          |             | _        |
| 📁 Prestress Bar                 |               | Č   |          |                                    |                              |           |          |             |          |
| Prestress Str                   |               |     |          |                                    |                              |           |          |             |          |
| 🗭 Reinforcing S                 | steel         |     |          |                                    |                              |           |          |             |          |

#### Select the LRFR node under Factors to view all the Standard LRFR factors as shown below.

Double click on the **2018** (**2022 interim**) **AASHTO LRFR Spec**. to open the following window and select the **Steel** tab. The gusset plate LRFR resistance factors are listed at the bottom of the table.

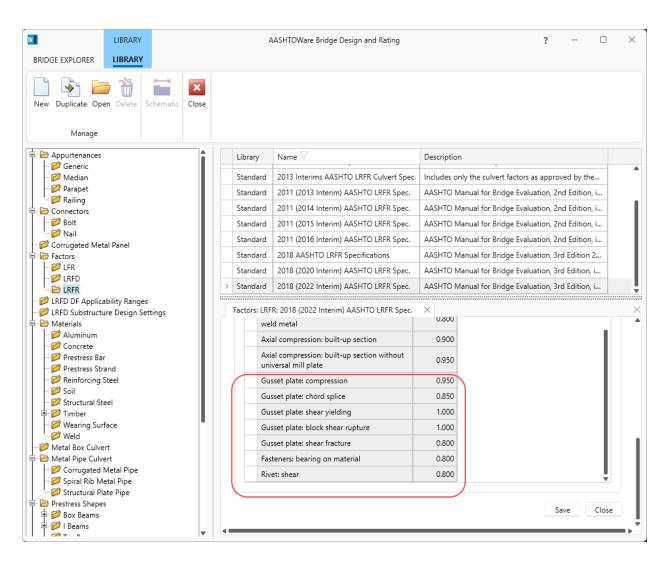

Similarly, click on **LFR** to view the LFR standard factors. Double click on the **2002 AASHTO Std. Specifications** to open the following window and select the **Resistance factors** tab. The gusset plate LFR resistance factors are listed in the table as shown below.

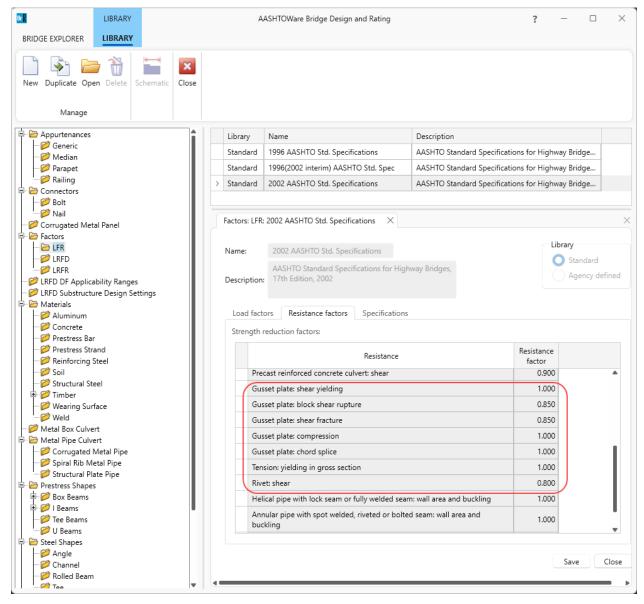

# Enter gusset plate definition

From the **Bridge Explorer**, double click on **BID 28 Gusset Plate Example** to open this bridge. Expand **Bolts** Superstructure definition and the **Gusset Plate Definitions** node in the **Bridge Workspace** tree as shown below.

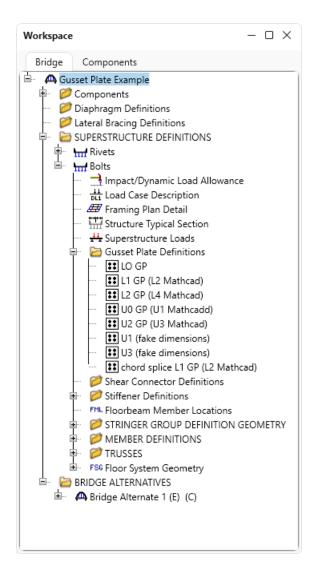

#### Gusset Plate Definition - Description

Double click on the L2 GP (L4 Mathcad) to open the Gusset Plate Definition window. Identical double gusset plates is selected for this gusset plate definition and the Material and Dimensions are entered for the Left plate. Left plate is the plate on the left side of the connection when looking stations ahead. Right plate is the plate on the right side of the connection when looking stations ahead. If Different double gusset plates is selected, the right plate details must be entered. If Identical double gusset plates is selected and Contains corrosion is checked, the right plate details must be entered.

| escription Panel point                    | Fasteners     | Plate tension Plate c | ompression   | Chord splice         | Plate shear | Plate partial shear | Load transfe | r |
|-------------------------------------------|---------------|-----------------------|--------------|----------------------|-------------|---------------------|--------------|---|
| Description:                              |               |                       |              |                      |             |                     |              |   |
| Plates                                    |               | Condition             | factor: Good | or Satisfac 🗸        |             |                     |              |   |
| Single gusset plates Identical double gus |               |                       | Co           | ntains corrosion     |             |                     |              |   |
| Different double gu                       |               |                       |              |                      |             |                     |              |   |
|                                           |               |                       |              |                      |             |                     |              |   |
| Dimensions                                |               |                       |              |                      |             |                     |              |   |
| Field measured sect                       | on properties |                       |              |                      |             |                     |              |   |
| Left plate                                |               |                       | Right        | plate                |             |                     |              |   |
| Material:                                 | gusset plate  | e 1969 🗸 🗸            | Mate         | rial:                | After 1963  |                     |              |   |
| As-built plate thickne                    | ss: 0.25      | in                    | As-b         | uilt plate thickness |             | in                  |              |   |
|                                           | 22.50         | in                    | Leng         | th:                  |             | in                  |              |   |
| Length:                                   | 10.00         | in                    | Heig         | ht:                  |             | in                  |              |   |
| Length:<br>Height:                        | 12.00         |                       |              |                      |             |                     |              |   |
| _                                         | 12.00         | _                     |              |                      |             |                     |              |   |
| _                                         | 12.00         | _                     |              |                      |             |                     |              |   |
| _                                         | 12.00         |                       |              |                      |             |                     |              |   |
| _                                         | 12.00         | _                     |              |                      |             |                     |              |   |
| _                                         | 12.00         |                       |              |                      |             |                     |              |   |

### Gusset Plate Definition – Panel point

Navigate to the **Panel point** tab of this window. This tab specifies the arrangement of truss members present in the gusset plate definition. Member 1,2,3,7 and 8 are present in this gusset plate definition. The truss member arrangement will be validated when the **Gusset Plate Definition** is assigned to a **Panel Point**.

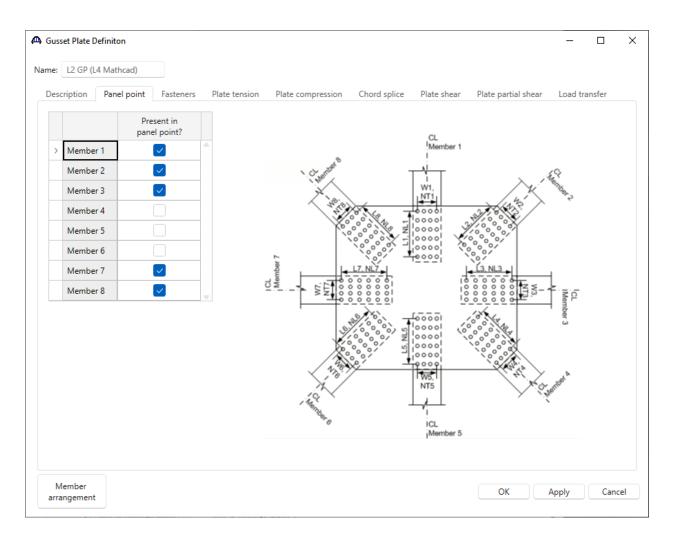

#### Gusset Plate Definition – Fasteners

Navigate to the **Fasteners** tab of this window. Only truss members present in this definition are listed in the tables. **Same as left plate** is checked specifying the fasteners information for the **Right Plate** is the same as the **Left Plate**.

| ne:    | L2 GP (L4 M                                                               | athcad)            |              |           |           |           |           |            |            |               |              |              |         |           |      |
|--------|---------------------------------------------------------------------------|--------------------|--------------|-----------|-----------|-----------|-----------|------------|------------|---------------|--------------|--------------|---------|-----------|------|
| Desc   | cription Pa                                                               | anel point         | asteners     | Plate ter | nsion     | Plate com | npression | Chor       | d splice   | Plate sh      | ear Pl       | ate partia   | l shear | Load tran | sfer |
| .eft j | plate                                                                     |                    |              |           |           |           |           |            |            |               |              |              |         |           |      |
|        |                                                                           | Conn               | ector        | NL        | L<br>(in) | NT        | W<br>(in) | N total    | Le<br>(in) | SLmin<br>(in) | Af<br>(in^2) | Ap<br>(in^2) | NShear  | NSlip     |      |
| >      | Member 1                                                                  | bolt user de       | fined $\vee$ | 3         | 5         | 1         |           |            | 1.87505    | 2.5           |              |              | 1       | 1         | -    |
|        | Member 2                                                                  | bolt user de       | fined $\vee$ | 3         | 7         | 1         |           |            | 2.64375    | 3.5           |              |              | 1       | 1         |      |
|        | Member 3                                                                  | bolt user de       | fined $\vee$ | 3         | 7         | 1         |           |            | 2.5        | 3.5           |              |              | 1       | 1         |      |
|        | Member 7                                                                  | bolt user de       | fined $\sim$ | 3         | 7         | 1         |           |            | 2.5        | 3.5           |              |              | 1       | 1         |      |
|        |                                                                           |                    |              |           | 7         | 1         |           |            | 2.64375    | 3.5           |              |              | 1       | 1         |      |
| _      | Member 8<br>t plate<br>Same as left p                                     | bolt user de       | fined ∨      | 3         |           | <u> </u>  | <u> </u>  |            | 2.04575    |               |              | <u></u>      |         |           | v    |
| _      | t plate                                                                   |                    | fined V      | L         | NT        | W         | N total   | Le         | SLmin      | Af            | Ap<br>(in^2) | NShear       | NSlip   |           |      |
| _      | t plate                                                                   | plate              |              | -1        |           | W         |           | Le<br>(in) | SLmin      | Af            | Ap<br>(in^2) | NShear       |         |           | •    |
| ~      | t plate<br>Same as left p                                                 | olate<br>Connector |              | L         |           | W         |           |            | SLmin      | Af            |              | NShear       |         |           | ~    |
| 2      | t plate<br>Same as left p<br>Member 1                                     | olate<br>Connector |              | L         |           | W         |           |            | SLmin      | Af            |              | NShear       |         |           | •    |
| -      | t plate<br>Same as left p<br>Member 1<br>Member 2                         | Date<br>Connector  |              | L         |           | W         |           |            | SLmin      | Af            |              | NShear       |         |           | •    |
| -      | t plate<br>Same as left p<br>Member 1<br>Member 2<br>Member 3             | Connector          |              | L         |           | W         |           |            | SLmin      | Af            |              | NShear       |         |           | •    |
| -      | t plate<br>Same as left p<br>Member 1<br>Member 2<br>Member 3<br>Member 7 | Connector          |              | L         |           | W         |           |            | SLmin      | Af            |              | NShear       |         |           | ~    |

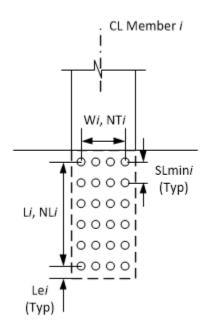

NL = Number of fasteners in a row along the longitudinal axis of the truss member.

L = Length between extreme fasteners in a row along the longitudinal axis of the truss member.

NT = Number of fasteners in a row along the transverse axis of the truss member.

W = Width between extreme fasteners in a row along the transverse axis of the truss member.

N Total = Total number of fasteners in the connection. Computed as NLxNT if left blank.

- Le = Distance between center of last fastener and end of gusset plate measured in the direction of the applied bearing force (along the longitudinal axis of the truss member).
- SLmin = Minimum center-to-center spacing of fasteners along the longitudinal axis of the truss member.
- Af, Ap = Used to compute the fastener shear resistance reduction factor in MBE 6A.6.12.6.2. Leave Af and Ap blank if the reduction factor should not be computed.

NShear = Number of shear planes per fastener.

NSlip = Number of slip planes per fastener.

### Gusset Plate Definition – Plate tension

Navigate to the **Plate tension** tab of this window. T, Ttension and Tshear are disabled and defaulted to the As-built plate thickness when **Contains corrosion** is not checked in the **Description** tab.

|     | L2 GP (L4 Ma         | thcad)                    |           |                 |           |           |               |                  |                  |              |                  |                |                         |           |  |
|-----|----------------------|---------------------------|-----------|-----------------|-----------|-----------|---------------|------------------|------------------|--------------|------------------|----------------|-------------------------|-----------|--|
| )es | cription Pa          | nel point                 | Fasteners | Plate tens      | ion       | Plate com | pressior      | h Chord          | l splice l       | Plate shear  | Plate part       | ial shear      | Load trans              | fer       |  |
| eft | plate                |                           |           |                 |           |           |               |                  |                  |              |                  |                |                         |           |  |
|     |                      |                           | Yie       | lding and net f | racture   |           |               |                  |                  | Blo          | ock shear        |                |                         |           |  |
|     |                      | Whitmore<br>width<br>(in) | T<br>(in) | Nfasteners      | U         | Rp        | Beta<br>(LFR) | Ltension<br>(in) | Ttension<br>(in) | NTfasteners  | Lshear<br>(in)   | Tshear<br>(in) | NVfasteners             | NShear    |  |
| >   | Member 1             | 5.75                      |           | 1               |           | 0.9       | 0.15          | 0.75             |                  | 1            | 6.875            |                | 3                       | 1         |  |
|     | Member 2             | 8.125                     |           | 1               |           | 0.9       | 0.15          | 0.75             |                  | 1            | 9.6436           |                | 3                       | 1         |  |
|     | Member 3             | 5.4165                    |           | 1               |           | 0.9       | 0.15          | 1.375            |                  | 1            | 9.5              |                | 3                       | 1         |  |
|     | Member 7             | 5.4165                    |           | 1               |           | 0.9       | 0.15          | 1.375            |                  | 1            | 9.5              |                | 3                       | 1         |  |
|     | Member 8             | 8.125                     |           | 1               |           | 0.9       | 0.15          | 0.75             |                  | 1            | 9.6436           |                | 3                       | 1         |  |
| /   | Same as left pl      | ate                       |           |                 |           |           |               |                  |                  |              |                  |                |                         |           |  |
|     |                      |                           | Y         | ielding and net | t fractur | e         |               |                  |                  |              | Block she        | ar             |                         |           |  |
|     |                      | Whitmore<br>width<br>(in) | T<br>(in) | Nfasteners      | U         | Rp        | Beta<br>(LFR  |                  |                  | on NTfastene | rs Lshea<br>(in) |                | <sup>ir</sup> NVfastene | rs NShear |  |
|     | Member 1             |                           |           |                 |           |           |               |                  |                  |              |                  |                |                         |           |  |
| >   | Member 2             |                           |           |                 |           |           |               |                  |                  |              |                  |                |                         |           |  |
| >   | Member 3             |                           |           |                 |           |           |               |                  |                  |              |                  |                |                         |           |  |
| >   |                      |                           |           |                 |           |           |               |                  |                  |              |                  |                |                         |           |  |
| >   | Member 7             |                           |           |                 |           |           |               |                  |                  |              |                  |                |                         |           |  |
| >   | Member 7<br>Member 8 |                           |           |                 |           |           |               |                  |                  |              |                  |                |                         |           |  |

#### Yielding and Net Fracture:

Whitmore Width = Width of the Whitmore section. If left blank, computed as  $W + 2L x \tan 30^{\circ}$  where W is

the transverse width between extreme fasteners. Refer to MBE Figure

6A.6.12.6.8-1. The user should verify that the computed Whitmore Width cannot be

truncated due to the edge of the gusset plate.

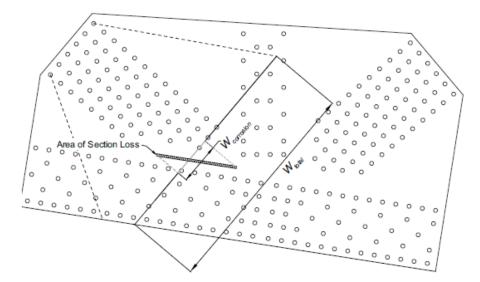

| Т          | = Thickness of the gusset plate along the Whitmore section.                            |
|------------|----------------------------------------------------------------------------------------|
| Nfasteners | = Number of fasteners along the Whitmore section. Used to compute the net area of      |
|            | the Whitmore section. Defaults to NT if left blank.                                    |
| U          | = Shear lag reduction factor. Defaults to 1.0 if left blank.                           |
| Rp         | = Reduction factor for holes. Defaults to values in MBE 6A.6.12.6.8-1 based on the     |
|            | assigned bolt definition if left blank.                                                |
| Beta       | = LFR adjustment factor from MBE L6B.2.6.5. Defaults to value from spec if left blank. |

# Block Shear:

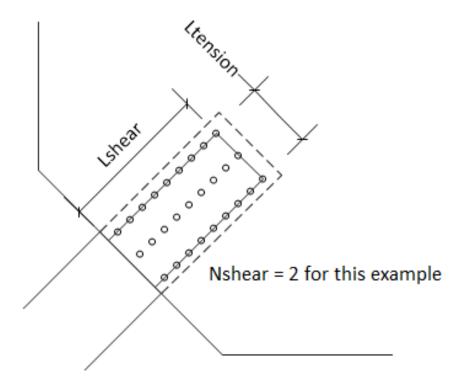

| Ltension    | = Length of the tension plane.                           |
|-------------|----------------------------------------------------------|
| Ttension    | = Thickness of the gusset plate along the tension plane. |
| NTfasteners | = Number of fasteners along the tension plane.           |
| Lshear      | = Length of the shear plane.                             |
| Tshear      | = Thickness of the gusset plate along the shear plane.   |
| NVfasteners | = Number of fasteners along the shear plane.             |
| Nshear      | = Number of shear planes                                 |
|             |                                                          |

#### Gusset Plate Definition – Plate compression

Navigate to the **Plate compression** tab of this window. T is disabled and defaulted to the As-built plate thickness when **Contains corrosion** is not checked in the **Description** tab.

| ne:        | L2 GP (L4 Ma                                                                           | thcad)                    |           |              |            |                   |              |             |                     |               |  |   |
|------------|----------------------------------------------------------------------------------------|---------------------------|-----------|--------------|------------|-------------------|--------------|-------------|---------------------|---------------|--|---|
|            |                                                                                        |                           |           |              |            |                   |              |             |                     |               |  |   |
|            |                                                                                        | nel point F               | asteners  | Plate        | e tension  | Plate compression | Chord splice | Plate shear | Plate partial shear | Load transfer |  |   |
| left p     | plate                                                                                  |                           |           |              |            |                   |              |             |                     |               |  |   |
|            |                                                                                        | Whitmore<br>width<br>(in) | T<br>(in) | Lmid<br>(in) | K<br>(LFR) |                   |              |             |                     |               |  |   |
|            | Member 1                                                                               | 5.75                      |           | 3.75         | 0.5        |                   |              |             |                     |               |  | 1 |
|            | Member 2                                                                               | 8.125                     |           | 3.75         | 0.5        |                   |              |             |                     |               |  |   |
| >          | Member 3                                                                               | 5.4165                    |           | 3.5          | 0.5        |                   |              |             |                     |               |  |   |
|            | Member 7                                                                               | 5.4165                    |           | 3.5          | 0.5        |                   |              |             |                     |               |  |   |
|            | Member /                                                                               | 5,4105                    |           |              |            |                   |              |             |                     |               |  |   |
|            | Member 8<br>t plate                                                                    | 8.125                     |           | 5.25         | 0.5        |                   |              |             |                     |               |  |   |
|            | Member 8                                                                               | 8.125                     | T<br>(in) |              | 0.5        |                   |              |             |                     |               |  |   |
|            | Member 8<br>t plate                                                                    | 8.125                     |           | 5.25<br>Lmid | 0.5<br>K   |                   |              |             |                     |               |  |   |
| <u>~</u> : | Member 8<br>t plate<br>Same as left pl                                                 | 8.125                     |           | 5.25<br>Lmid | 0.5<br>K   |                   |              |             |                     |               |  |   |
| ~ :        | Member 8<br>t plate<br>Same as left pl<br>Member 1                                     | 8.125                     |           | 5.25<br>Lmid | 0.5<br>K   |                   |              |             |                     |               |  | • |
|            | Member 8<br>t plate<br>Same as left pl<br>Member 1<br>Member 2                         | 8.125                     |           | 5.25<br>Lmid | 0.5<br>K   |                   |              |             |                     |               |  | • |
|            | Member 8<br>t plate<br>Same as left pl<br>Member 1<br>Member 2<br>Member 3             | 8.125                     |           | 5.25<br>Lmid | 0.5<br>K   |                   |              |             |                     |               |  | • |
|            | Member 8<br>t plate<br>Same as left pl<br>Member 1<br>Member 2<br>Member 3<br>Member 7 | 8.125                     |           | 5.25<br>Lmid | 0.5<br>K   |                   |              |             |                     |               |  |   |

Whitmore Width = Width of the Whitmore section. Computed as  $W + 2L x \tan 30^{\circ}$  if left blank. Refer to

| MBE Figure 6A.6.12.6.7-1.                                                         |
|-----------------------------------------------------------------------------------|
| = Thickness of the gusset plate along the Whitmore section.                       |
| = Distance from the middle of the Whitmore section to the nearest member fastener |
| line in the direction of the member                                               |
| = Column effective length factor. Defaults to 0.5 if left blank.                  |
|                                                                                   |

#### Gusset Plate Definition – Plate shear

Navigate to the **Plate shear** tab of this window. Thickness is disabled and defaulted to the As-built plate thickness when **Contains corrosion** is not checked in the **Description** tab. The user has the responsibility to determine the critical shear plane locations based on such factors as member configuration and deterioration.

|        | reduction factor | 0.88           |                   |                 |                          |                   |                                |                                 |   |   |          |           |     |            |        |   |  |   |
|--------|------------------|----------------|-------------------|-----------------|--------------------------|-------------------|--------------------------------|---------------------------------|---|---|----------|-----------|-----|------------|--------|---|--|---|
| Len    | plate            |                |                   |                 |                          |                   |                                |                                 |   |   |          |           |     |            |        |   |  |   |
|        | Shear plane      | Length<br>(in) | Thickness<br>(in) | Number<br>holes | Hole<br>diameter<br>(in) | Override<br>angle | Override<br>angle<br>(Degrees) | Override<br>member<br>selection | 1 | 2 | Mer<br>3 |           | Sel | ectio<br>6 |        | 8 |  |   |
| >      | Vertical         | 12             |                   | 3               | 0.8125                   |                   |                                |                                 |   |   | C        |           |     |            |        |   |  | - |
|        | Horizontal       | 22.5           |                   | 6               | 0.8125                   |                   |                                |                                 |   |   |          |           |     |            |        |   |  |   |
| $\sim$ | Same as left p   | late           |                   |                 |                          |                   |                                |                                 |   |   |          |           |     |            |        |   |  |   |
|        | Shear plane      | Length<br>(in) | Thickness<br>(in) | Number<br>holes | Hole<br>diameter<br>(in) | Override<br>angle | Override<br>angle<br>(Degrees) | Override<br>member<br>selection | 1 | 2 | Mer<br>3 | mbei<br>4 | Sel | ectio<br>6 | n<br>7 | 8 |  |   |
|        |                  |                |                   |                 |                          |                   |                                |                                 |   |   |          |           |     |            |        |   |  |   |
| >      |                  |                |                   |                 |                          |                   |                                |                                 |   |   |          |           |     |            |        |   |  |   |
| >      |                  |                |                   |                 |                          |                   |                                |                                 |   |   |          |           |     |            |        |   |  |   |

Shear reduction factor = Shear reduction factor for the gusset plate. Defaults to 0.88.

### Vertical Shear Plane and Horizontal Shear Plane:

| Length          | = Length of the shear plane.                                      |
|-----------------|-------------------------------------------------------------------|
| Thickness       | = Thickness of the gusset plate along the shear plane.            |
| Number of Holes | = Number of holes in the shear plane for the shear rupture check. |
| Hole Diameter   | = Diameter of holes in the shear plane.                           |

### Gusset Plate Definition – Plate partial shear

Navigate to the **Plate partial shear** tab of this window.

| cript | tion Panel poir     | nt Fasteners             | Plate te       | nsion Pla         | ite compressi       | on Chord splice   | Plate shear | Plate p      | partial shear            | Load trar      | nsfer             |                     |                    |        |  |
|-------|---------------------|--------------------------|----------------|-------------------|---------------------|-------------------|-------------|--------------|--------------------------|----------------|-------------------|---------------------|--------------------|--------|--|
| Left  | plate partial shear | planes                   |                |                   |                     |                   | Right       | t plate part | ial shear planes         |                |                   |                     |                    |        |  |
|       | Member              | Shear plane<br>direction | Length<br>(in) | Thickness<br>(in) | Advanced<br>options | Override<br>Angle |             | Same as le   |                          |                |                   |                     | Override           |        |  |
| >     | Member 8 🗠          | Horizontal ~             | 11.25          | ()                |                     | (Degrees)         |             | Member       | Shear plane<br>direction | Length<br>(in) | Thickness<br>(in) | Advanced<br>options | Angle<br>(Degrees) |        |  |
|       | Member 8 🗸          | Vertical $\vee$          | 10.625         |                   |                     |                   |             |              |                          |                |                   |                     |                    |        |  |
|       | Member 2 🗸          | Horizontal 🗸             | 11.25          |                   |                     |                   |             |              |                          |                |                   |                     |                    |        |  |
|       | Member 2 🗸          | Vertical 🗸               | 10.625         |                   |                     |                   |             |              |                          |                |                   |                     |                    |        |  |
|       |                     |                          |                |                   |                     |                   |             |              |                          |                |                   |                     |                    |        |  |
|       |                     |                          |                | New               | Duplicate           | e Delete          |             |              |                          |                |                   | New                 | Duplicate          | Delete |  |

#### Partial Shear Planes:

| Member                | = Specify the compression member for which the defined shear plane should |
|-----------------------|---------------------------------------------------------------------------|
|                       | be checked.                                                               |
| Shear Plane Direction | = Specify the direction of the partial shear plane.                       |
| Length                | = Length of the partial shear plane.                                      |
| Thickness             | = Thickness of the gusset plate along the partial shear plane.            |
|                       |                                                                           |

#### Gusset Plate Definition - Chord splice

Navigate to the Chord splice tab of this window.

| A Gusset Plate Definiton          |                                 |                |             |               |       | _        |       | ×   |
|-----------------------------------|---------------------------------|----------------|-------------|---------------|-------|----------|-------|-----|
| Name: L2 GP (L4 Mathcad)          |                                 |                |             |               |       |          |       |     |
| Description Panel point Fasteners | Plate tension Plate compression | Chord splice   | Plate shear | Plate partial | shear | Load tra | nsfer |     |
| Consider chord splice             |                                 |                |             |               |       |          |       |     |
| Continuous chord members          |                                 |                |             |               |       |          |       |     |
| Gross area:                       | in^2                            |                |             |               |       |          |       |     |
| Gross section modulus:            | in^3                            |                |             |               |       |          |       |     |
| epg:                              | in                              |                |             |               |       |          |       |     |
| Compression splice                |                                 | Tension splice |             |               |       |          |       |     |
| Lsplice:                          | in                              | Net area:      |             | in^           | 2     |          |       |     |
| K:                                |                                 | Net section n  | nodulus:    | in^           | 3     |          |       |     |
| Gusset plate thickness:           | in                              | epn:           |             | in            |       |          |       |     |
| Computed slenderness ratio:       | Compute slenderness             |                |             |               |       |          |       |     |
| Fcr:                              | ksi ratio                       |                |             |               |       |          |       |     |
|                                   |                                 |                |             |               |       |          |       |     |
|                                   |                                 |                |             |               |       |          |       |     |
|                                   |                                 |                |             |               |       |          |       |     |
|                                   |                                 |                |             |               |       |          |       |     |
|                                   |                                 |                |             |               |       |          |       |     |
|                                   |                                 |                |             |               |       |          |       |     |
|                                   |                                 |                |             |               |       |          |       |     |
|                                   |                                 |                |             |               |       |          |       |     |
|                                   |                                 |                |             |               |       |          |       |     |
| Member<br>arrangement             |                                 |                |             | ОК            | Ap    | oply     | Cano  | :el |

Consider chord splice = Check this box if the chord splice articles should be considered.

Continuous chord members = Check this box if the chord is continuous at this gusset plate. If the chord is continuous, there is no need to check the vertical shear plane capacity. This does not affect % load transfer. If checked, the horizontal shear plane force calculation will be along the corresponding chord member. If not checked, the horizontal shear plane force calculation will be with respect to true horizontal.

Gross area = Gross area, Ag, of all plates in the cross-section intersecting the spliced plane.

Gross section modulus = Gross section modulus, Sg, of all plates in the cross-section intersecting the spliced plane. Use the section modulus that corresponds to the edge of the splice (top or bottom) that sees the maximum axial plus bending stress.

epg = Distance between the centroid of the gross cross-section and the resultant force perpendicular to the spliced plane.

Compression Splice:

Lsplice = Center-to-center distance between the first lines of fasteners in adjoining chords. K = Effective column length factor. Defaults to 0.5 if left blank. Gusset plate thickness = Thickness of the gusset plate. Used to compute the slenderness ratio. Defaults to the minimum of left and right As-built plate thickness if left blank. Computed slenderness ratio = The computed slenderness ratio of the chord splice. Fcr = If the computed slenderness ratio is less than 25 as per MBE 6A.6.12.6.9-2, the Fcr is set to Fy. Tension Splice: Net area = Net area, An, of all plates in the cross-section intersecting the spliced plane. Net section modulus = Net section modulus, Sn, of all plates in the cross-section intersecting the spliced plane. Use the section modulus that corresponds to the edge of the splice (top or bottom) that sees the maximum axial plus bending stress.

epn = Distance between the centroid of the net cross-section and the resultant force perpendicular to the spliced plane.

### Gusset Plate Definition – Load transfer

Navigate to the Load transfer tab of this window.

| escription Panel point Fasteners Plate tension Plate compression Chord splice Plate shear Plate partial shear Load transfer<br>% Load transfer via   > Member 1   Member 2 -   Member 3 100   100 100   Member 7 100                                                                                                    | e:  | L2 GP (L4 I | Vlathcad)                 | ]         |               |                   |              |             |                     |         |        |   |
|----------------------------------------------------------------------------------------------------|-----|-------------|---------------------------|-----------|---------------|-------------------|--------------|-------------|---------------------|---------|--------|---|
| transfer via<br>fasteners<br>(%)% Load<br>transferMember 1CMember 2CMember 3100Member 7100100                                                                                                    | esc | ription     | Panel point               | Fasteners | Plate tension | Plate compression | Chord splice | Plate shear | Plate partial shear | Load tr | ansfer |   |
| Member 2         Image: Constraint of the second second secon |     |             | transfer via<br>fasteners |           |               |                   |              |             |                     |         |        |   |
| Member 3         100         100           Member 7         100         100                                                                                                    | >   | Member 1    |                           |           |               |                   |              |             |                     |         |        | 1 |
| Member 7 100 100                                                                                                    |     | Member 2    |                           |           |               |                   |              |             |                     |         |        |   |
|                                                                                                    |     | Member 3    | 100                       | ) 100     |               |                   |              |             |                     |         |        |   |
| Member 8                                                                                                    |     | Member 7    | 100                       | ) 100     |               |                   |              |             |                     |         |        |   |
|                                                                                                    |     | Member 8    |                           |           |               |                   |              |             |                     |         |        |   |
|                                                                                                    |     |             |                           |           |               |                   |              |             |                     |         |        |   |

% Load Transfer via Fasteners = The dead and live loads used in the fastener rating equations will be adjusted by this percentage. Defaults to 100% if left blank.

% Load Transfer = The dead and live loads used in the gusset plate rating equations will be

adjusted by this percentage. Defaults to 100% if left blank.

Close the L2 GP (L4 Mathcad) Gusset Plate Definition window by clicking either the OK or the Cancel button.

#### Truss - Gusset plates

Expand the **TRUSSES** folder in the **Bridge Workspace** tree. Open the **Truss 1** window and navigate to the **Gusset plates** tab. The **L2 GP (L4 Mathcad)** Gusset Plate Definition is assigned to the **L2 Panel point**. The **L2** panel point's gusset plate is included in the truss analysis. If the **Definition Flipped?** option is checked, the member arrangement in the assigned **Gusset Plate Definition** will be flipped vertically. The gusset plate definition's member arrangement will be validated against the panel point's member arrangement when **OK** or **Apply** is clicked.

| Truss | ;              |                     |           |                                                                                                    |                                                                                                    |      |        | - |   |
|-------|----------------|---------------------|-----------|----------------------------------------------------------------------------------------------------|----------------------------------------------------------------------------------------------------|------|--------|---|---|
| ame:  | Truss 1        |                     |           |                                                                                                    | Link with:                                                                                                    | None | $\sim$ |   |   |
| Desc  | ription        | Gusset plates Specs | Fac       | ctors                                                                                                    |                                                                                                    |      |        |   |   |
|       | Panel<br>point | Gusset plate def    |           | Definition<br>flipped?                                                                                                    | Include in analysis?                                                                                                    |      |        |   |   |
|       | LO             | LO GP               | $\sim$    |                                                                                                    | <ul> <li>Image: A set of the set of the</li></ul>  |      |        |   | 4 |
|       | L1             | L1 GP (L2 Mathcad)  | $\sim$    |                                                                                                    | <ul> <li>Image: A second second s</li></ul> |      |        |   |   |
| Γ     | L2             | L2 GP (L4 Mathcad)  | $\sim$    |                                                                                                    | <ul> <li>Image: A set of the set of the</li></ul>  | ]    |        |   |   |
| >     | L3             | L1 GP (L2 Mathcad)  | $\sim$    |                                                                                                    | <ul> <li>Image: A start of the start of the start of</li></ul>  |      |        |   |   |
|       | L4             | LO GP               | $^{\vee}$ |                                                                                                    | <ul> <li>Image: A set of the set of the</li></ul>  |      |        |   |   |
|       | UO             | U0 GP (U1 Mathcadd) | $\sim$    |                                                                                                    | <ul> <li>Image: A set of the set of the</li></ul>  |      |        |   |   |
|       | U1             | None                | $\sim$    |                                                                                                    |                                                                                                    |      |        |   |   |
|       | U2             | U2 GP (U3 Mathcad)  | $\sim$    |                                                                                                    |                                                                                                    |      |        |   |   |
|       | U3             | None                | $\sim$    |                                                                                                    |                                                                                                    |      |        |   |   |
|       | U4             | U2 GP (U3 Mathcad)  | $^{\vee}$ |                                                                                                    |                                                                                                    |      |        |   |   |
|       | U5             | None                | $^{\vee}$ |                                                                                                    |                                                                                                    |      |        |   |   |
|       | U6             | U0 GP (U1 Mathcadd) | $\sim$    | <ul> <li>Image: A set of the set of the</li></ul> | <ul> <li>Image: A set of the set of the</li></ul>  |      |        |   |   |
| Sel   | ect all for    | Clear all for       |           |                                                                                                    |                                                                                                    |      |        |   |   |
|       | alysis         | analysis            |           |                                                                                                    |                                                                                                    |      |        |   |   |

### Truss - Factors

Navigate to the **Factors** tab of this window. The **Gusset plate system factor** is defaulted to **Riveted and Bolted Gusset Plates.** 

| A Truss                                                             |     | _    |        | × |
|---------------------------------------------------------------------|-----|------|--------|---|
| Name: Truss 1 Link with: None                                       | ~   |      |        |   |
| Description Gusset plates Specs Factors                             |     |      |        |   |
|                                                                     |     |      |        |   |
| Truss condition factor: Good or Satisfactory $\checkmark$           |     |      |        |   |
| Field measured section properties                                   |     |      |        |   |
| Truss system factor: All Other Girder/Slab Bridges $\checkmark$     |     |      |        |   |
| Truss system factor override                                        |     |      |        |   |
| Gusset plate system factor: Riveted and Bolted Gusset Plates $\sim$ |     |      |        |   |
| Gusset plate system factor override                                 |     |      |        |   |
|                                                                     |     |      |        |   |
|                                                                     |     |      |        |   |
|                                                                     |     |      |        |   |
|                                                                     |     |      |        |   |
|                                                                     |     |      |        |   |
|                                                                     |     |      |        |   |
|                                                                     |     |      |        |   |
|                                                                     |     |      |        |   |
|                                                                     |     |      |        |   |
|                                                                     |     |      |        |   |
|                                                                     |     |      |        |   |
|                                                                     |     |      |        |   |
|                                                                     |     |      |        |   |
|                                                                     |     |      |        |   |
|                                                                     |     |      |        |   |
|                                                                     |     |      |        |   |
|                                                                     |     |      |        |   |
|                                                                     | ОКА | pply | Cancel |   |
|                                                                     |     |      |        |   |

Close the **Truss** window by clicking either the **OK** or the **Cancel** button.

#### Schematic - Truss 1

Select **Truss 1** in the **Bridge Workspace** tree and click the **Schematic** button in the **WORKSPACE** ribbon (or right click and select **Schematic**) to view the schematic of this truss definition as shown below.

| Bridge Workspace                                                                      | - Gusset Plate Example                                                          |               | ANALYS   | IS F    | REPORTS |        | ?         | _      |          | ×   |
|---------------------------------------------------------------------------------------|---------------------------------------------------------------------------------|---------------|----------|---------|---------|--------|-----------|--------|----------|-----|
| BRIDGE WORKSPACE                                                                      | KSPACE TOOLS                                                                    | VIEW          | DESIGN/R | ATE RE  | PORTING |        |           |        |          |     |
| Check Out Check In Validate Save                                                      | <ul><li>Restore</li><li>Revert</li><li>Close</li></ul>                          | ¢<br>Export F | Refresh  | Open Ne | w Copy  | Paste  | Duplicate | Delete | Schemati | ic  |
|                                                                                       | Bridge                                                                          |               |          |         | Μ       | lanage |           |        |          |     |
| Workspace                                                                             |                                                                                 | \$ ×          | Schema   | tic     | Ś       | ×      | Report    |        | ź        | ×   |
| Bridge Components                                                                     | OUP DEFINITION GEOM                                                             | IETRY         |          |         |         |        |           |        |          |     |
| H FS¢ Floor Syst<br>H FS¢ Floor Syst<br>H H H H H H H<br>H H H H H H H H H<br>H H H H | View Summary Report<br>View Detailed Report<br>Schematic<br>General Preferences |               | Analysis | ŝ       |         |        |           |        | ź        | > × |

The panel point is labeled with the assigned Gusset plate definition.

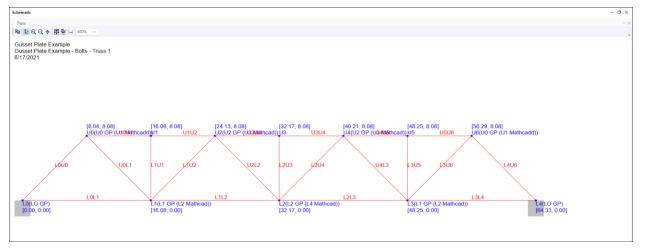

## LRFR Analysis

To perform an LRFR rating on **Truss 1**, click the **Analysis Settings** button on the **Analysis** group of the **DESIGN/RATE** ribbon. The **Analysis Settings** windows shows up.

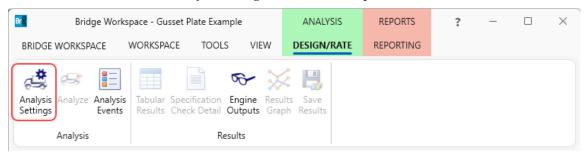

Click on the **Open template** button in the **Analysis Settings** window. The following window opens. Select the **LRFR Design Load Rating** template and click the **Open** button to apply the template.

| Templates               | Description             | Analysis | Owner | Public / Private |  |
|-------------------------|-------------------------|----------|-------|------------------|--|
| HL 93 Design Review     | HL 93 Design Review     | LRFD     |       | Public           |  |
| HS 20 LFR Rating        | HS 20 LFR Rating        | LFR      |       | Public           |  |
| LRFR Design Load Rating | LRFR Design Load Rating | LRFR     |       | Public           |  |
| LRFR Legal Load Rating  | LRFR Legal Load Rating  | LRFR     |       | Public           |  |
|                         |                         |          |       |                  |  |
|                         |                         |          |       |                  |  |

| Design review Rating nalysis type: Line Girder V                                                                                                    | Rating method:          | LRFR                                                                                                    | ~        |  |
|----------------------------------------------------------------------------------------------------|-------------------------|----------------------------------------------------------------------------------------------------|----------|--|
| ver / Impact loading type: As Requested                                                                                                    | Apply preference settin | g: None                                                                                                    | ~        |  |
| Traffic direction: Both directions                                                                                                    | Refresh                 | Temporary vehicles                                                                                                    | Advanced |  |
| ➡ Vehicles ➡ Vehicles ➡ Standard ■ For and ard ■ For a standard ■ For a standard <p< td=""><td>Add to</td><td>hicles<br/>esign load rating<br/>i Inventory<br/>- HL-93 (US)<br/>i Operating<br/>- HL-93 (US)<br/>i Fatigue<br/>- LRPD Fatigue Truck (US<br/>sgal load rating<br/>- Routine<br/>- Specialized hauling<br/>rmit load rating</td><td>5)</td><td></td></p<> | Add to                  | hicles<br>esign load rating<br>i Inventory<br>- HL-93 (US)<br>i Operating<br>- HL-93 (US)<br>i Fatigue<br>- LRPD Fatigue Truck (US<br>sgal load rating<br>- Routine<br>- Specialized hauling<br>rmit load rating | 5)       |  |

The Analysis Settings window gets updated as shown below.

Navigate to the **Output** tab of this window and select the **Truss panel point concurrent forces report** and **Truss panel point maximum forces report.** 

| Analysis Settings                                                                                               |                           |                       | -     |      | ×   |
|----------------------------------------------------------------------------------------------------|---------------------------|-----------------------|-------|------|-----|
| Design review <b>O</b> Rating                                                                                   | Rating method:            | LRFR                  | ~     |      |     |
| nalysis type: Line Girder ~                                                                                     |                           |                       |       |      |     |
| ane / Impact loading type: As Requested $\sim$                                                                  | Apply preference setting: | None                  | ~     |      |     |
| Vehicles Output Engine Description                                                                              |                           |                       |       |      |     |
| C Tabular results                                                                                               | AASHTO engine rep         | ports                 |       |      |     |
| Dead load action report                                                                                         | C Miscellaneous r         | eports:               |       |      |     |
| Live load action report                                                                                         | Girder prop               | oerties               |       |      |     |
| Truss panel point concurrent forces report                                                                      | Summary in                | nfluence line loading |       |      |     |
| <ul> <li>Truss panel point concernent forces report</li> <li>Truss panel point maximum forces report</li> </ul> | Detailed in               | fluence line loading  |       |      |     |
| Iruss panel point maximum forces report                                                                         | Capacity su               | immary                |       |      |     |
|                                                                                                    | Capacity de               | etailed computations  |       |      |     |
|                                                                                                    |                           | or DL analysis        |       |      |     |
|                                                                                                    |                           | or LL analysis        |       |      |     |
|                                                                                                    |                           | e lines FE model      |       |      |     |
|                                                                                                    |                           |                       |       |      |     |
|                                                                                                    |                           | e lines FE actions    |       |      |     |
|                                                                                                    |                           | actor computations    |       |      |     |
|                                                                                                    |                           | actor summary         |       |      |     |
|                                                                                                    | Regression                | data                  |       |      |     |
|                                                                                                    | Camber                    |                       |       |      |     |
|                                                                                                    | Fatigue stre              | ess ranges            |       |      |     |
|                                                                                                    | Service II st             | ress ranges           |       |      |     |
|                                                                                                    | Specification ou          |                       |       |      |     |
|                                                                                                    | LRFD/LRFR                 | conc article detailed |       |      |     |
|                                                                                                    |                           |                       |       |      |     |
| Select all Clear all                                                                                            | Select all Cle            | ear all               |       |      |     |
| Reset Clear Open template Save                                                                                  | template                  | ОК                    | Apply | Cano | cel |

Click **OK** to apply the analysis settings and close the window.

Select **Truss 1** in the **Bridge Workspace** tree and click the **Analyze** button from the **Analysis** group of the **DESIGN/RATE** ribbon to perform the rating.

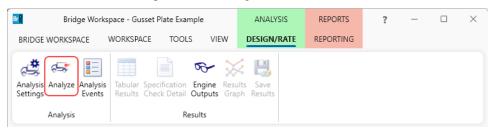

#### **Tabular Results**

When the rating analysis is completed, results can be reviewed by selecting the **Truss 1** member in the **Bridge Workspace** tree and clicking the **Tabular Results** button on the **Results** group of the ribbon.

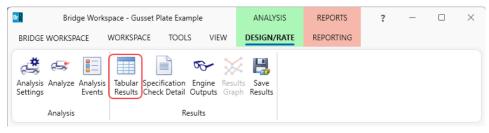

The **Analysis Results** shown below will open. This window shows the critical rating factor considering all truss members and the panel point gusset plates that were included in the analysis. The limit states specific to gusset plate are Gusset Plate Fastener, Gusset Plate Bolt Slip, Gusset Plate Tension, Gusset Plate Compression, Gusset Plate Vertical Shear and Gusset Plate Horizontal Shear. The Rating Results Summary is the only report type available.

| Print         Print         Print         Report type:       Impact loading type         Rating Results Summary       Impact         As requested       Detailed         Detailed       Single rating level per row         Impact       Impact         Live Load       Live Load         Type       Rating Method         Level       Load Rating<br>(Ton)         Rating Factor       Element<br>Name         Limit State       Impact         Lane       Lane         HL-93 (US)       Truck + Lane       LRFR         HH-93 (US)       Truck + Lane       LRFR         HH-93 (US)       Tandem + Lane       LRFR         HH-93 (US)       Tandem + Lane       LRFR         HH-93 (US)       Tandem + Lane       LRFR         HH-93 (US)       Tandem + Lane       LRFR         HH-93 (US)       Tandem + Lane       LRFR         HH-93 (US)       Tandem + Lane       LRFR         HH-93 (US)       Tandem + Lane       LRFR         HH-93 (US)       Tandem + Lane       LRFR         HH-93 (US)       Tandem + Lane       LRFR         HH-93 (US)       Tandem + Lane       LRFR | F     | Print         |                       |               |             |      |               |              |                               |              |              |       |
|----------------------------------------------------------------------------------------------------|-------|---------------|-----------------------|---------------|-------------|------|---------------|--------------|-------------------------------|--------------|--------------|-------|
| Rating Results Summary       As requested       Detailed       Single rating level per row       Single rating level per row         Live Load       Live Load       Rating Method       Rating<br>Level       Load Rating<br>Level       Rating Factor       Element<br>Name       Limit State       Impact       Lane         HL-93 (US)       Truck + Lane       LRFR       Inventory       8.96       0.249       L3L4 : L4       STR-I Gusset Plate Tension       As Requested       As Requested         HL-93 (US)       Truck + Lane       LRFR       Operating       8.57       0.238       L2L3 : L2       SER-II Gusset Plate Bolt Slip       As Requested       As Requested         HL-93 (US)       Tandem + Lane       LRFR       Inventory       7.22       0.289       L3L4 : L4       STR-I Gusset Plate Tension       As Requested       As Requested                                                                                                    |       |               |                       |               |             |      |               |              |                               |              |              |       |
| Rating Results Summary       Detailed         Live Load       Live Load       Rating Method       Rating<br>Level       Load Rating<br>(Ton)       Rating Factor       Element<br>Name       Limit State       Impact       Lane         HL-93 (US)       Truck + Lane       LRFR       Inventory       8.96       0.249       L3L4 : L4       STR-I Gusset Plate Tension       As Requested       As Requested         HL-93 (US)       Truck + Lane       LRFR       Operating       8.57       0.238       L2L3 : L2       SER-II Gusset Plate Tension       As Requested       As Requested         HL-93 (US)       Tandem + Lane       LRFR       Inventory       7.22       0.289       L3L4 : L4       STR-I Gusset Plate Tension       As Requested       As Requested         HL-93 (US)       Tandem + Lane       LRFR       Inventory       7.22       0.289       L3L4 : L4       STR-I Gusset Plate Tension       As Requested       As Requested                                                                                                    | Repo  | rt type:      |                       | Lane/Impact   | loading typ | e    | Display Forma | t            |                               |              |              |       |
| Live Load       Live Load       Rating Method       Rating<br>Level       Load Rating<br>(Ton)       Rating Factor       Element<br>Name       Limit State       Impact       Lane         HL-93 (US)       Truck + Lane       LRFR       Inventory       8.96       0.249       L3L4 : L4       STR-I Gusset Plate Tension       As Requested       As Requested         HL-93 (US)       Truck + Lane       LRFR       Operating       8.57       0.238       L213 : L2       SER-II Gusset Plate Bolt Slip       As Requested       As Requested         HL-93 (US)       Tandem + Lane       LRFR       Inventory       7.22       0.289       L3L4 : L4       STR-I Gusset Plate Tension       As Requested       As Requested         HL-93 (US)       Tandem + Lane       LRFR       Inventory       7.22       0.289       L3L4 : L4       STR-I Gusset Plate Tension       As Requested       As Requested                                                                                                    | Ratir | ng Results S  | ummary 🗸              |               |             |      | Single rating | level per ro | w v                           |              |              |       |
| HL-93 (US)       Truck + Lane       LRFR       Operating       8.57       0.238       L2L3 : L2       SER-II Gusset Plate Bolt Slip       As Requested       As Requested         HL-93 (US)       Tandem + Lane       LRFR       Inventory       7.22       0.238       L3L3 : L4       STR-I Gusset Plate Bolt Slip       As Requested       As Requested                                                                                                    |       | Live Load     |                       | Rating Method |             |      | Rating Factor |              | Limit State                   | Impact       | Lane         |       |
| HL-93 (US) Tandem + Lane LRFR Inventory 7.22 0.289 L3L4 : L4 STR-I Gusset Plate Tension As Requested As Requested                                                                                                    |       | HL-93 (US)    | Truck + Lane          | LRFR          | Inventory   | 8.96 | 0.249         | L3L4 : L4    | STR-I Gusset Plate Tension    | As Requested | As Requested |       |
|                                                                                                    |       | HL-93 (US)    | Truck + Lane          | LRFR          | Operating   | 8.57 | 0.238         | L2L3 : L2    | SER-II Gusset Plate Bolt Slip | As Requested | As Requested |       |
| HL-93 (US)         Tandem + Lane         LRFR         Operating         7.27         0.291         L2L3 : L2         SER-II Gusset Plate Bolt Slip         As Requested         As Requested                                                                                                    |       | HL-93 (US)    | Tandem + Lane         | LRFR          | Inventory   | 7.22 | 0.289         | L3L4 : L4    | STR-I Gusset Plate Tension    | As Requested | As Requested |       |
|                                                                                                    | I     | HL-93 (US)    | Tandem + Lane         | LRFR          | Operating   | 7.27 | 0.291         | L2L3 : L2    | SER-II Gusset Plate Bolt Slip | As Requested | As Requested |       |
|                                                                                                    | AASH  | TO LRFR En    | gine Version 7.5.0    | .3001         |             |      |               |              |                               |              |              |       |
| AASHTO LRFR Engine Version 7.5.0.3001                                                                                                    | Analy | /sis preferen | -<br>ce setting: None |               |             |      |               |              |                               |              |              |       |
| AASHTO LRFR Engine Version 7.5.0.3001<br>Analysis preference setting: None                                                                                                    |       |               |                       |               |             |      |               |              |                               |              |              | Close |

#### Specification Check Detail

From the Results tab of the ribbon, click on Specification Check Detail to open the Specification Checks window.

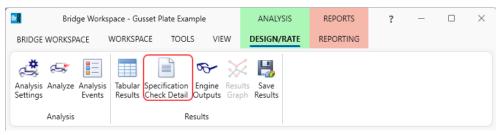

Gusset plate specification articles specific to a member and the member loads (like fasteners, tension and compression) are listed under the truss member. Gusset plate specification articles that are for the gusset plate and all loads coming into the gusset plate (like shear and chord splice) will be listed under the panel point.

|                          | Articles                                                                    |             |             |                |
|--------------------------|-----------------------------------------------------------------------------|-------------|-------------|----------------|
|                          | All articles                                                                |             |             |                |
|                          | Format                                                                      |             |             |                |
| Properties Generate      | Bullet list V                                                               |             |             |                |
| cification filter        | Report                                                                      |             |             |                |
| Superstructure Component | Specification reference                                                     | Limit State | Flex. Sense | Pass/Fail      |
| 🔺 🚞 Stage 3              | ✓ 6.8.4 Tension Limiting Slenderness Ratio                                  |             | N/A         | Passed         |
| 🔺 🚞 Truss 1              | ✓ 6.9.2.1 Axial Compression                                                 |             | N/A         | Passed         |
| iii 0001                 | ✓ 6.9.2.2.1 Combined Axial Compression and Flexure - General                |             | N/A         | Passed         |
| iii 0102                 | ✗ 6.9.3 Compression Limiting Slenderness Ratio                              |             | N/A         | Failed         |
| i U2U3                   | 6.9.4.1.1 Nonslender Element Nominal Compressive Resistance                 |             | N/A         | General Comp.  |
| iii U3U4                 | 6.9.4.1.2 Truss Elastic Flexural Buckling Resistance of Truss Members       |             | N/A         | General Comp.  |
| iii 0405                 | ✓ 6.9.4.1.3 Elastic Torsional Buckling and Flexural-Torsional Buckling Resi |             | N/A         | Passed         |
| 05U6                     | 6.9.4.2.2 Slender Longitudinally Unstiffened Cross-Section Elements         |             | N/A         | General Comp.  |
|                          | ■ 6.9.4.2.2b Effective Width of Slender Elements                            |             | N/A         | General Comp.  |
| E4U6                     | ✓ 6.9.4.5 Plate Buckling under Service and Construction Loads               |             | N/A         | Passed         |
| 📺 U0L1<br>📺 L1U2         | NA 6A.6.12.5.1 Gusset Plate Rivets in Shear                                 |             | N/A         | Not Applicable |
| U2L2                     | X 6A.6.12.6.1 Gusset Plate Axial Force Rating                               |             | N/A         | Failed         |
| L2U4                     | ✓ 6A.6.12.6.1 Gusset Plate Bolt Slip Resistance Rating                      |             | N/A         | Passed         |
| U4L3                     | ✓ 6A.6.12.6.1 Gusset Plate Fastener Rating                                  |             | N/A         | Passed         |
| L3U6                     | ✓ 6A.6.12.6.1 Gusset Plate Partial Shear Plane Rating                       |             | N/A         | Passed         |
| L1U1                     | 6A.6.12.6.2 Gusset Plate Fastener Shear Resistance - Bolt                   |             | N/A         | General Comp.  |
| L2U3                     | 6A.6.12.6.3 Gusset Plate Bolt Slip Resistance                               |             | N/A         | General Comp.  |
| 🚞 L3U5                   | 6A.6.12.6.4 Gusset Plate Bearing Resistance at Fastener Holes               |             | N/A         | General Comp.  |
| 🛅 LOL1                   | 6A.6.12.6.6 Gusset Plate Shear Resistance Partial Shear Plane               |             | N/A         | General Comp.  |
| 📥 L1L2                   | 6A.6.12.6.7 Gusset Plate Compressive Resistance                             |             | N/A         | General Comp.  |
| 🚞 L2L3                   | 6A.6.12.6.8 Gusset Plate Tensile Resistance                                 |             | N/A         | General Comp.  |
| 🚞 L3L4                   | 6A.6.12.6.8 Gusset Plate Tensile Resistance Block Shear Rupture             |             | N/A         | General Comp.  |
| 🔺 🚞 Truss 1 Panel Points | 6A.6.12.6.8 Gusset Plate Tensile Resistance Whitmore Net Fracture           |             | N/A         | General Comp.  |
| 🚞 L0                     | 6A.6.12.6.8 Gusset Plate Tensile Resistance Whitmore Yielding               |             | N/A         | General Comp.  |
| 🚞 L1                     | ✓ 6A.6.6-7 Truss Axial Tension and Compression Rating                       |             | N/A         | Passed         |
| 🚞 L2                     | NA 6A.6.8 Truss Combined Axial and Flexure Rating                           |             | N/A         | Not Applicable |
| 🚞 L3                     | NA APPA6.3.3.Cb Lateral Torsional Buckling Resistance - Cb Calculation      |             | N/A         | Not Applicable |
| 🚞 L4                     | APPD6.2 Yield Moment                                                        |             | N/A         | General Comp.  |
| iii U0                   | APPD6.3.1 In the Elastic Range (Dc)                                         |             | N/A         | General Comp.  |
| i U2                     | Plastic Moment (Mp) for Steel Noncomposite Sections Plastic Moment          |             | N/A         | General Comp.  |
| 🚞 U4                     | Steel Elastic Section Properties                                            |             | N/A         | General Comp.  |

The following list of LRFR specification articles will be checked for gusset plates. The implementation of these articles is described in detail in the **AASHTO LRFR Truss Method of Solution Manual's** Appendix B.

| MBE Article | Description                                           |
|-------------|-------------------------------------------------------|
| 6A.6.12.6.2 | Fastener Shear Resistance                             |
| 6A.6.12.5.1 | Rivets in Shear                                       |
| 6A.6.12.6.3 | Bolt Slip Resistance                                  |
| 6A.6.12.6.4 | Bearing Resistance at Fastener Holes                  |
| 6A.6.12.6.6 | Gusset Plate Shear Resistance                         |
| 6A.6.12.6.6 | Gusset Plate Shear Resistance – Partial Shear Plane   |
| 6A.6.12.6.7 | Gusset Plate Compressive Resistance                   |
| 6A.6.12.6.8 | Gusset Plate Tensile Resistance – Block Shear Rupture |
| 6A.6.12.6.8 | Gusset Plate Tensile Resistance – Whitmore Yielding   |
| 6A.6.12.6.9 | Chord Splices – Compressive Resistance                |
| 6A.6.12.6.9 | Chord Splices – Tensile Resistance                    |
| 6A.6.12.6.1 | Resistance Reduction for DL/LL Ratio                  |

The following list of LFR specification articles will be checked for gusset plates. The implementation of these articles is described in detail in the **AASHTO LFD Truss Method of Solution Manual's** Appendix A.

| MBE Article | Description                                           |  |
|-------------|-------------------------------------------------------|--|
| L6B.2.6.1   | Fasteners – Shear                                     |  |
| L6B.2.6.1   | Fasteners – Rivets in Shear                           |  |
| L6B5.3.1    | Bolt Slip Resistance                                  |  |
| L6B.2.6.1   | Fasteners – Bearing                                   |  |
| L6B.2.6.3   | Gusset Plate Shear Resistance                         |  |
| L6B.2.6.3   | Gusset Plate Shear Resistance – Partial Shear Plane   |  |
| L6B.2.6.4   | Gusset Plate Compressive Resistance                   |  |
| L6B.2.6.5   | Gusset Plate Tensile Resistance – Block Shear Rupture |  |
| L6B.2.6.5   | Gusset Plate Tensile Resistance – Whitmore Yielding   |  |
| L6B.2.6.6   | Chord Splices – Compressive Resistance                |  |
| L6B.2.6.6   | Chord Splices – Tensile Resistance                    |  |

#### **Engine Outputs**

After the analysis is complete, the output files can be viewed by clicking the **Engine Outputs** button on the **Results** group of the ribbon.

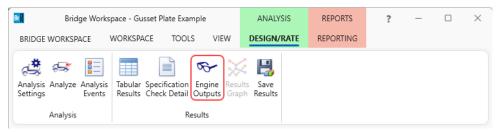

The **Gusset Plate Section Property Report** contains a listing of the gusset plate data. In the **Rating Results Report**, the **Overall Rating Summary** lists the critical rating results considering the truss member and panel point rating results. For each live load type, the detail truss member rating results, detail panel point rating results, panel point shear action, panel point chord splice action, and panel point shear and chord splice rating results are listed.

| 🕰 Gusset Plate Example                                                             | _ | × |
|------------------------------------------------------------------------------------|---|---|
| Gusset Plate ExampleBoltsTruss 1Dead Load Analysis ReportDead Load FE Model Report |   |   |